## **Recitation #10**

## 18-649 Distributed Embedded Systems Friday 6-Nov-2015

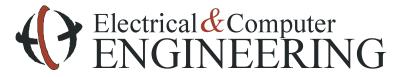

Note: Course slides shamelessly stolen from lecture All course notes © Copyright 2006-2012, Philip Koopman, All Rights Reserved

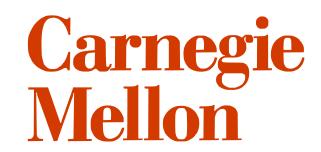

## **Announcements and Administrative Stuff**

Project 9 was due last night

#### Project 10 has already been posted

• Due Thursday November 12

#### Monday Office Hours

- 4:30-5:30 BH 237B
- Move to Tuesday?

## **Modifying Network Interface**

- You may make *one and only one* of the following modifications to the input interface:
  - 1. Add mCarPositionIndicator to the input of the Dispatcher and Drive Control, OR
  - 2. Add mDriveSpeed and mCarLevelPosition to the input of the Dispatcher.
- Other modifications can be made with approval from a TA
- This is to avoid turning one controller into a brain node:
  - Adding an input to Dispatcher to make it smarter is acceptable
  - Adding an output to Dispatcher so it can control the doors is not

## Lessons your classmates learned (so you don't have to)

- Peer reviews caught at least 70% of bugs for almost every group
- Check your handin

#### Use version control

• Commit early, commit often

#### Write scripts for testing

• Don't blindly trust scripts

## **More Lessons**

- Have an emergency sequence diagram to trace everything
- Bugs aren't necessarily in the module that looks like it's misbehaving
  - Dispatcher bug causes doors not to open
- Single states with multiple values are likely to cause problems
  - Leveling state
- The TAs are not obliged to run your tests manually if these scripts do not work.

## **Float Comparisons in the testbench**

#### Comparisons of floats are awful

• Especially when things gets cast back and forth to doubles

#### Possibilities

- Use bounds. The test bench supports <= and >=
- Use integer messages (e.g.multiply by 100)

# **Project 10**

#### Finish what you started in project 9

• Pass your unit tests for Dispatcher and Door Control

# Finish designing and implementing DriveControl (and anything else you haven't implemented)

- StateCharts
- Unit tests
- Implementation
- Traceability
- Peer reviews:
  - DriveControl statechart
  - DriveControl implementation
  - DriveControl unit tests

### Add a monitor for RT-10

## **Monitored Requirements**

- R-T6: The Car shall only stop at Floors for which there are pending calls.
- R-T7: The Car shall only open Doors at Hallways for which there are pending Calls.
- R-T8: The Car Lanterns shall be used in a way that does not confuse passengers.
  - R-T8.1: If any door is open at a hallway and there are any pending calls at any other floor(s), a car lantern shall turn on.
  - R-T8.2: If one of the car lanterns is lit, the direction indicated shall not change while the doors are open.
  - R-T8.3: If one of the car lanterns is lit, the car shall service any cars in that direction first.
- R-T9: The Drive shall be commanded to fast speed to the maximum degree practicable.
- R-T10: For each stop at a Floor, at least one door reversal shall have occurred before the doors are commanded to nudge.

## **Driving Fast**

#### ♦ Fast speed is 5 m/s

• Set this with the –fs 5.0 flag

#### Remember the speed transmission constraint table:

| Drive Speed Values      |                                                |                                                |                                        |                         |                                          |                                         |                                                     |
|-------------------------|------------------------------------------------|------------------------------------------------|----------------------------------------|-------------------------|------------------------------------------|-----------------------------------------|-----------------------------------------------------|
| Drive Command<br>Values | FastSpeed >=<br>DriveSpeed >=<br>SlowSpeed, UP | SlowSpeed >=<br>DriveSpeed ><br>LevelSpeed, UP | LevelSpeed >=<br>DriveSpeed > 0,<br>UP | DriveSpeed ==<br>0,STOP | LevelSpeed >=<br>DriveSpeed > 0,<br>DOWN | SlowSpeed >=<br>DriveSpeed > 0,<br>DOWN | FastSpeed >=<br>DriveSpeed >=<br>SlowSpeed,<br>DOWN |
| Fast, Up                | х                                              |                                                |                                        |                         |                                          |                                         |                                                     |
| Slow, Up                | х                                              | X                                              | X                                      | X                       |                                          |                                         |                                                     |
| Level, Up               |                                                | X                                              | X                                      | X                       |                                          |                                         |                                                     |
| Stop, Stop              |                                                |                                                | x                                      | x                       | x                                        |                                         |                                                     |
| Level, Down             |                                                |                                                |                                        | X                       | x                                        | x                                       |                                                     |
| Slow, Down              |                                                |                                                |                                        | x                       | x                                        | x                                       | x                                                   |
| Fast, Down              |                                                |                                                |                                        |                         |                                          |                                         | x                                                   |

# **Questions?**